## **РАСПИСАНИЕ ЗАНЯТИЙ ДЛЯ ГРУППЫ №5/з НА ДЕНЬ**

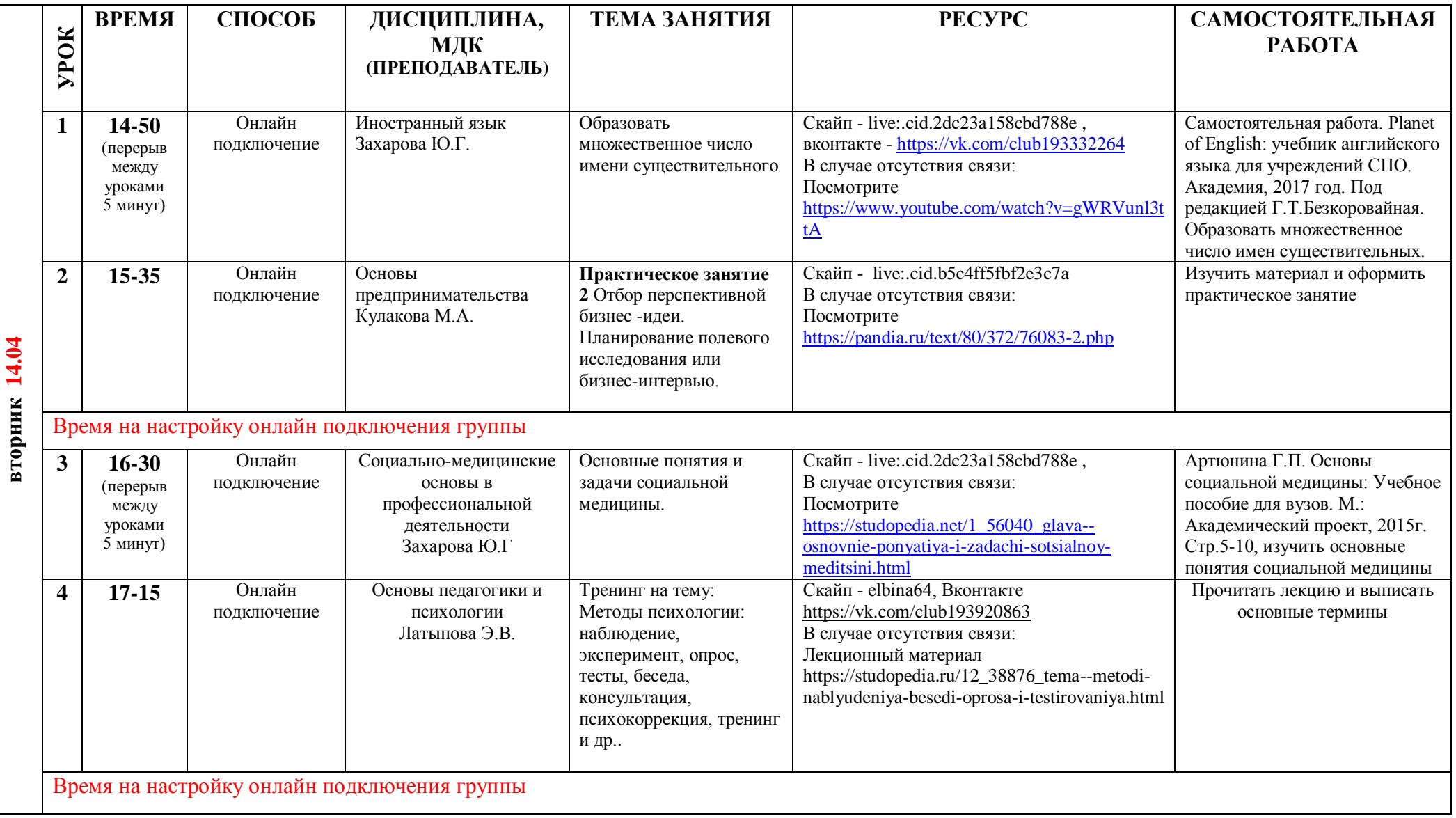

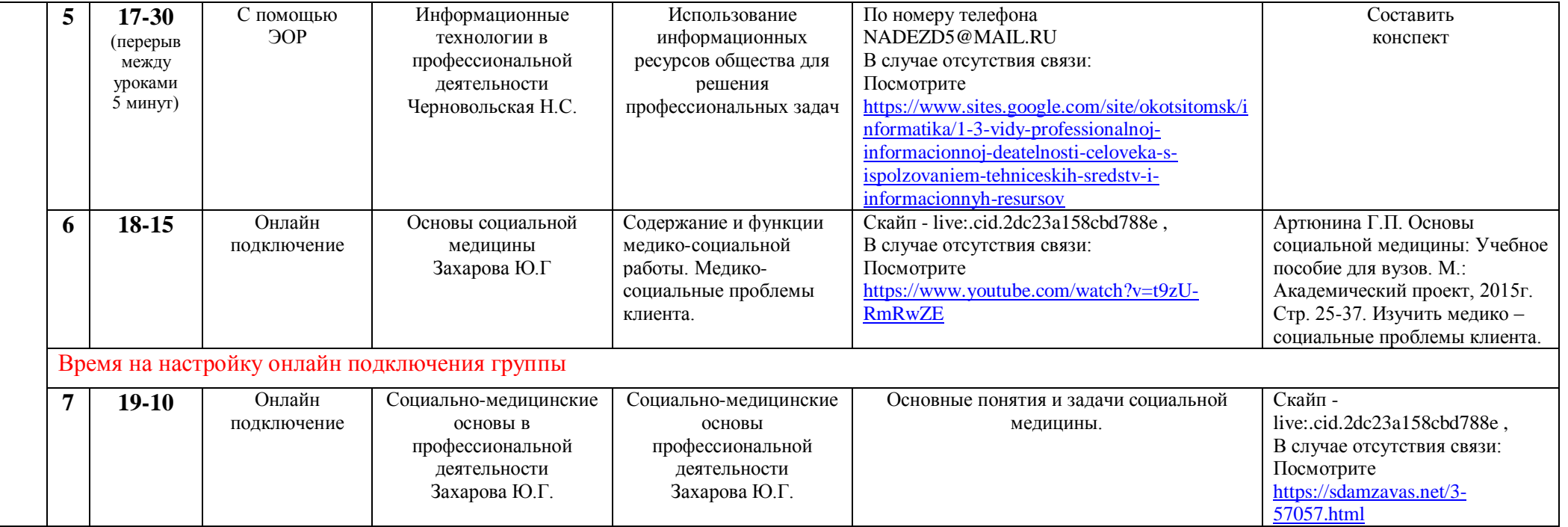